# **GPS Tracker Software**

**Real Time display and History of all Vehicles** and Personnel on Crew

**Safety Reports and Legal documentation** 

**Built around Google Earth – Data Reports free** to everyone

#### **Tracker Software Features:**

- Specifically Designed for Seismic Industry
- Loads Standard Seismic Surveying files (SEG P1)
- GeoFencing with Buffer Zone
- Vehicle Paths and Routes
- Multiple Layers Easily selected for display
- Alerts for unauthorized movement or Vehicle stops
- Monitor From anywhere Reports automatically sent to FTP server

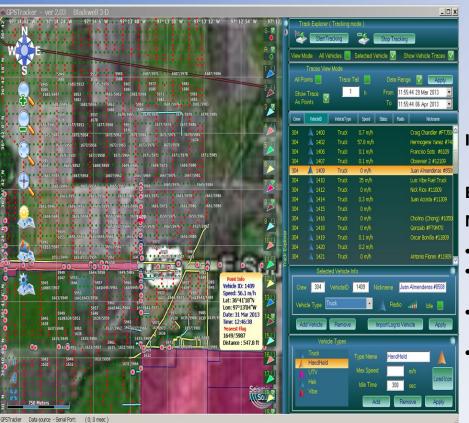

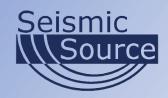

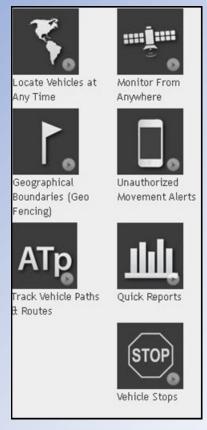

Input and GeoReference standard shape files on Import

# **Built-In support for Global Mapper Maps and Graphics:**

- Import Shape files
- Import Google Earth background maps
- Import standard Survey SP1 files Source and Receiver Flags
- Create custom Shape files

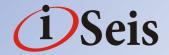

# **GPS Tracker Software (cont.)**

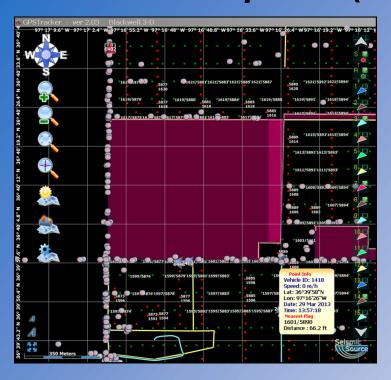

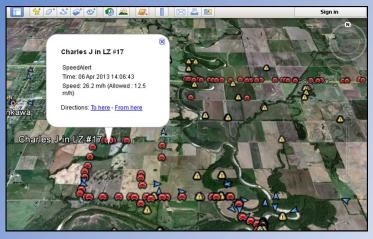

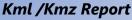

- Standard Google Earth Report
- Generated on local PC
- Send Reports to remote FTP server
- Crew operation is easily monitored from office
- Alert Only Reports Can be Generated
- Can set time window example 1 hour, 1 day, 1 month, etc..
- Shows typical alerts: Speeding; Idle time; and No permit area

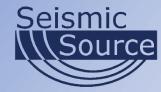

## **Alerts and Journeyman Reports**

#### Set any shape file as an Alert

- Warning Buffers
- Hazards
- **Restricted Areas**
- Speed Warning
- Idle Alerts -
- Alerts can be setup different for each unit being tracked

#### Journeyman Report

Near Source or Receiver Flag Journeyman report creation on Time Interval

- Vehicle ID#
- Vehicle type (handheld, Jug truck, Pickup truck, Helicopter etc.)
- Nickname
- Lat long position
- Near Flag
- Date and time
- Any Alert during the time interval

### Vehicle Types

- Unlimited number of Vehicle types can be setup - handheld, UTV, Helicopter, Vibroseis Trucks, Pickup Trucks etc
- Max Speed and idle time can be set for each vehicle type

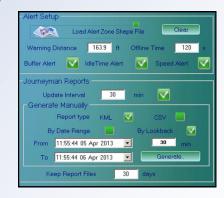

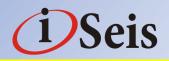

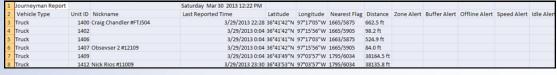